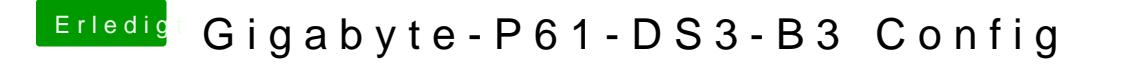

Beitrag von ralf. vom 10. Juli 2016, 00:38

Ein reiner Digital-Anschluß wäre gut. Mit analogen Signalen gibt es oft Schw